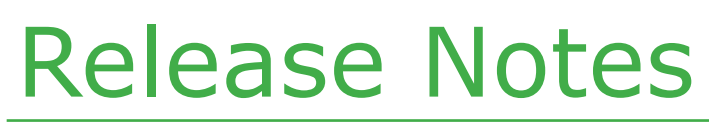

November 2014 - 3.128.2616.0

# EnvioAg

### Enhancements

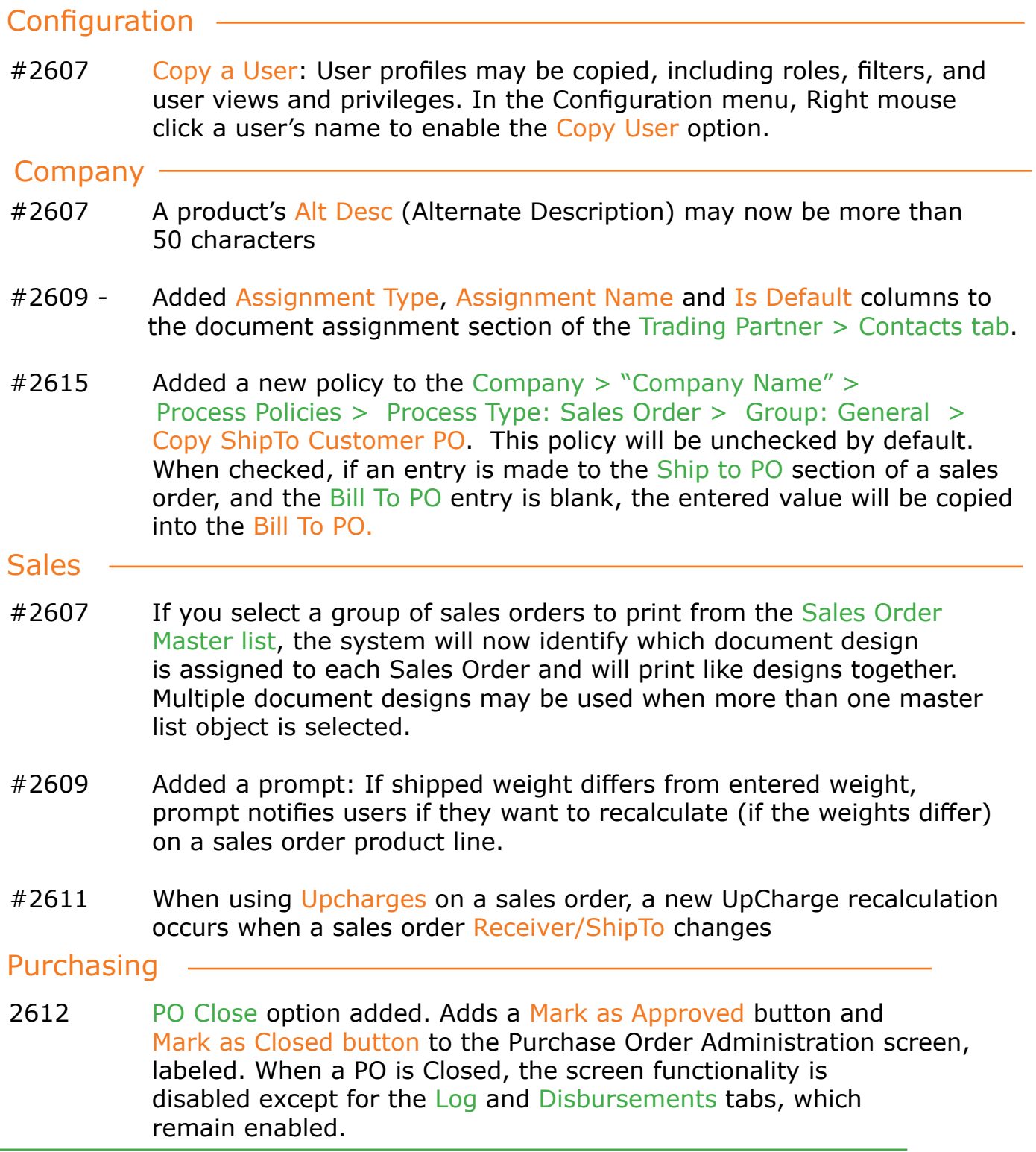

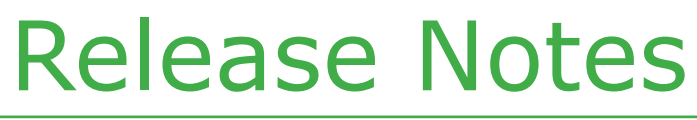

November 2014 - 3.128.2616.0

### Enhancements

Purchasing

#2615 Added a new policy to the Company > "Company Name" > Process Policies > Process Type: Sales Order > Group: General > Copy ShipTo to Customer PO. This policy will be unchecked by default. When checked, if an entry is made to the Ship to PO section of a sales order, and the Bill to PO entry is blank, the entered value will be copied into the Bill to PO.

## Repair Notes

- #2607 Load numbers now display correctly in SO Shipment dropdown
- #2609 The master lists that do not include the filter band will no longer throw an error if the Advanced Find Filter is used.
- #2611 Container Type is now saving in PackoutPlan
- #2611 Econnect fixes and enhancements